# **CURSO PROGRAMACIÓN PLC (Intermedio)**

## EGH CA **CONTROL AND AUTOMATION**

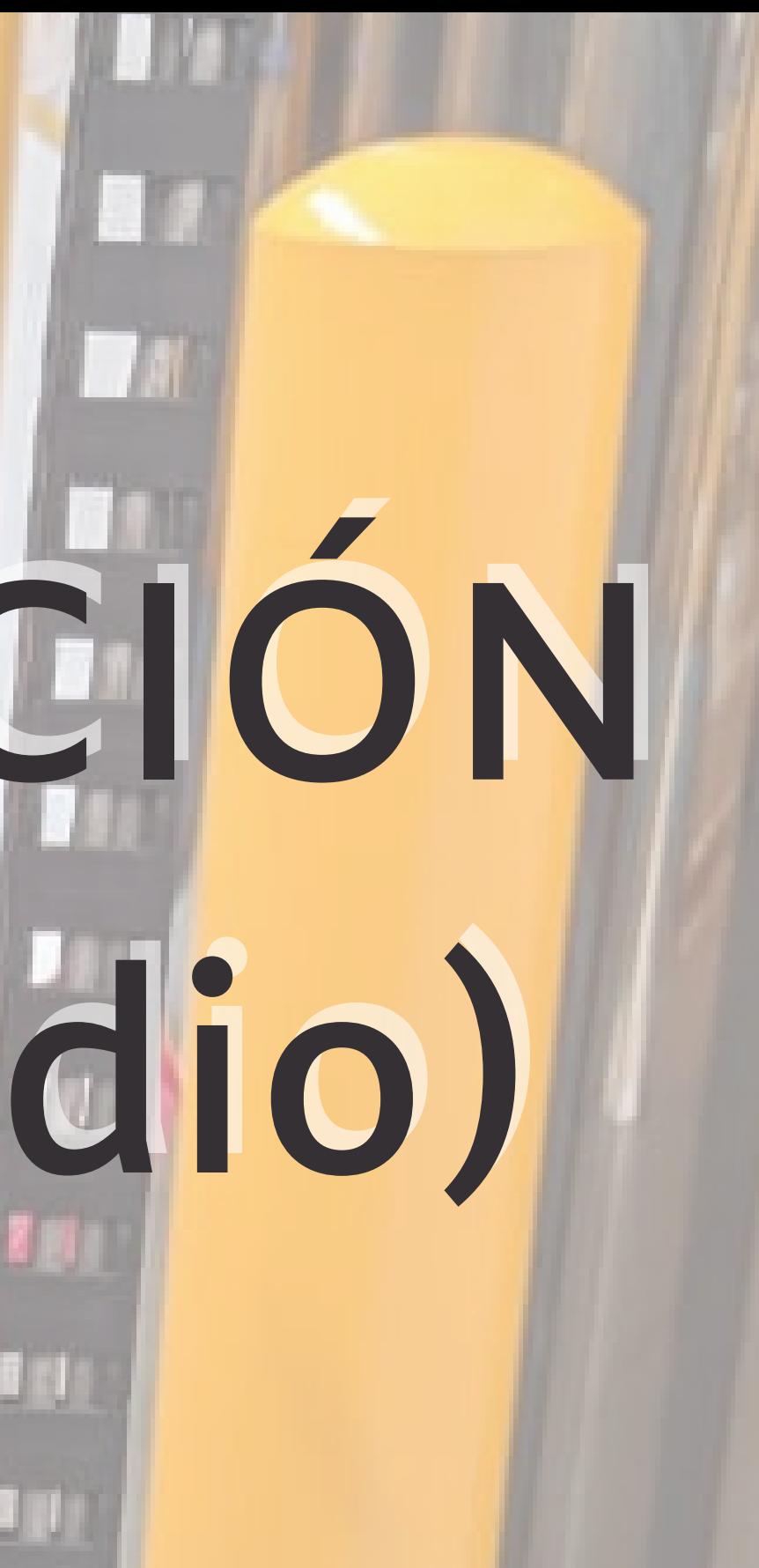

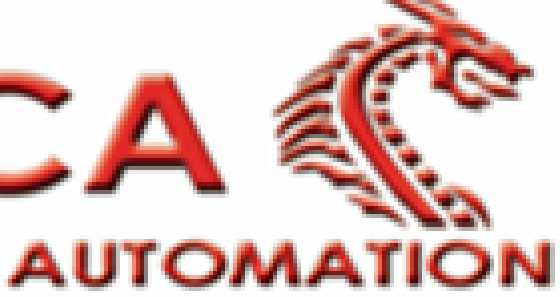

#### **TECHNOLOGY SOLUTIONS FOR YOUR BUSINESS**

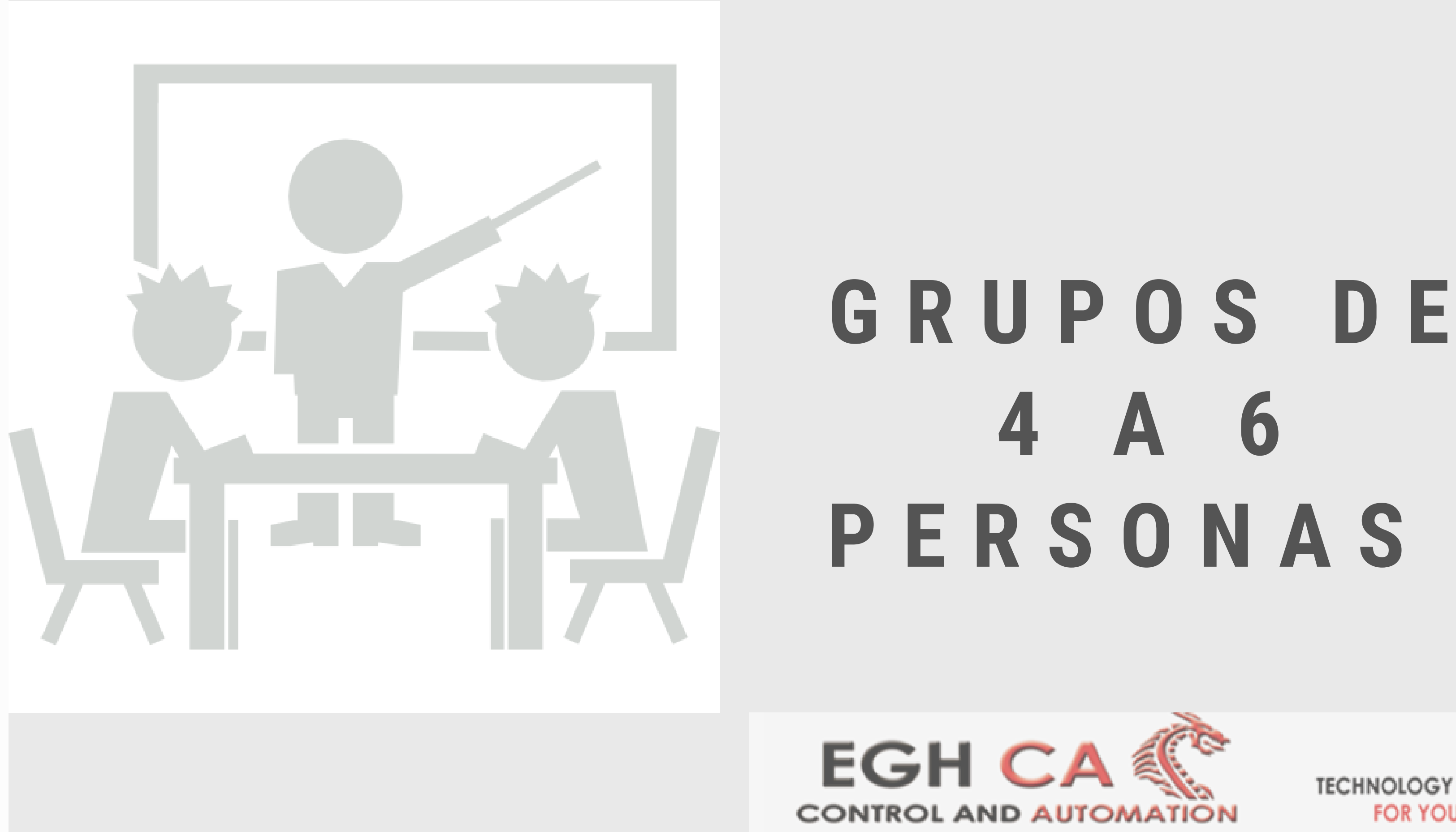

**TECHNOLOGY SOLUTIONS FOR YOUR BUSINESS** 

## **4 A 6 P E R S O N A S**

## **CURSO DE PROGRAMACIÓN PARA PLC( INTERMEDIO) TEMARIO**

#### **1.-Primeros pasos ( Programación en escalera)**

- 1.1 Contactos: NC, NA
- 1.2 Bobinas
- 1.3 Marcas: Memoria
- **2.- Conjunciones lógicas** 2.1 Compuerta AND 2.2 Compuerta OR 2.3 Compuerta NOT

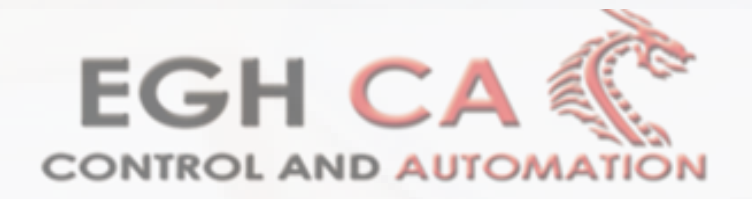

**3**.-**Secuencia lógica** motor trifásico trifásico

## 3.1 Arranque y paro de un motor trifásico 3.2 Arranque, paro e inversión de giro de 3.3 Arranque,paro y joggeo de motor

#### **4.-Circuitos lógicos**

4.1 Lifo última entrada y primera salida 4.2 Fifo primera entrada y primera salida

### **5.-Interfaz-Humano máquina** 5.1 Estructura HMI

5.2 Conexión y comunicación 5.3 Pantallas y Menús

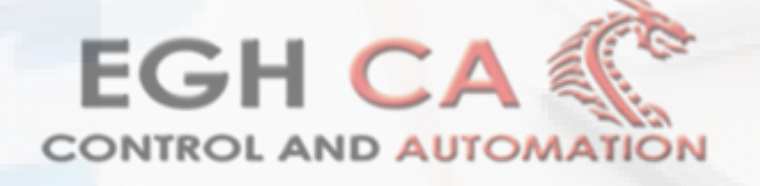

## **6. Ejercicios de conexión y programación** 6.1 Control de 2 estaciones 6.2 Semáforo

## **SI DESEAS MAS INFORMACIÓN CONTACTÉNOS ...**

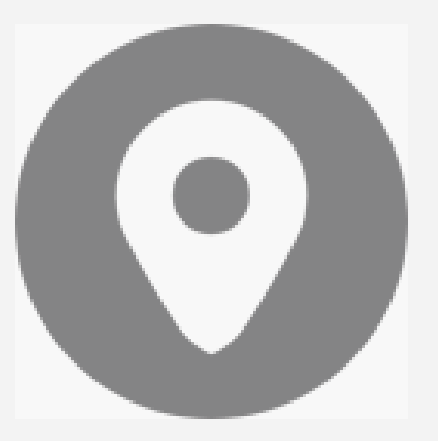

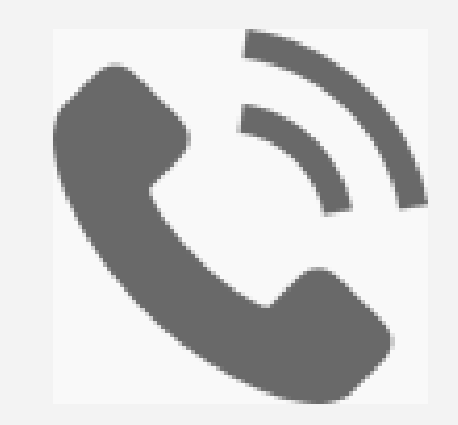

Oficina:55-20-64-70-58 Móvil :55-12-10-77-01

## Paseos de la amistad #55 , Paseos del bosque 54850 Estado de México

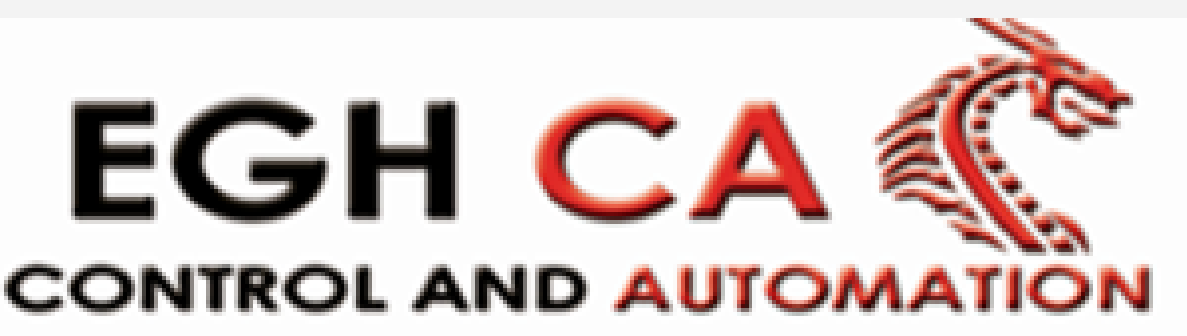

**TECHNOLOGY SO**